## Midterm + HW/Lab 6

- Lab 6 is out now
- HW6 is out later today.
- They cover midterm content and are practice for the midterm.
- However, due to the MT, there will be no new labs next week, so you will have two weeks do finish if you need.

# Computational Structures in Data Science

## Tree Recursion

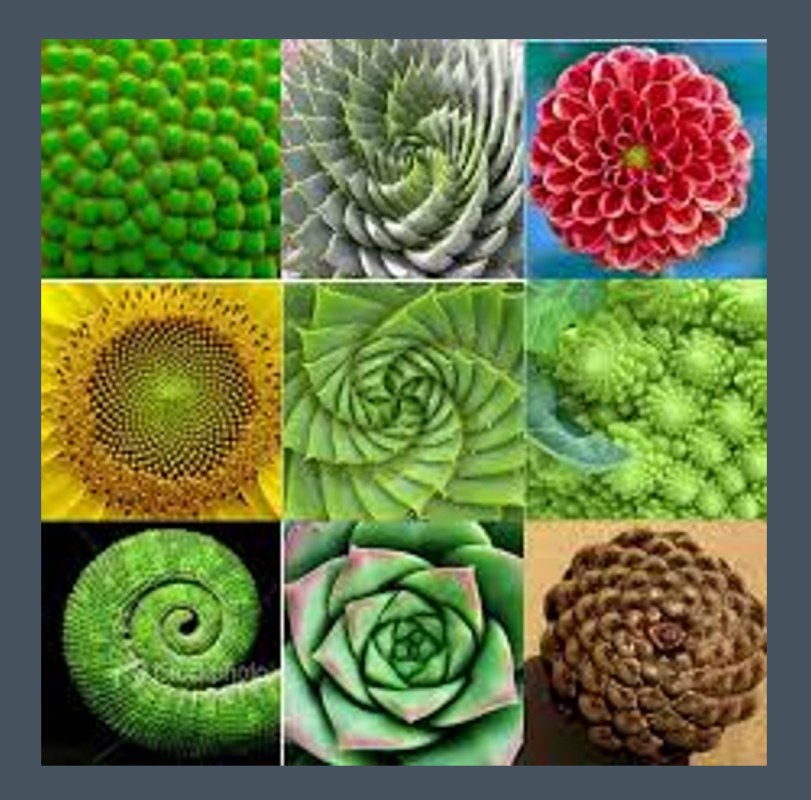

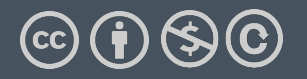

Michael Ball | UC Berkeley | https://c88c.org | © CC BY-NC-SA

# Learning Objectives

- •Write Recursive functions with multiple recursive calls
- •Understand Recursive Fibonacci
- •Understand the the count\_change algorithm
- •Bonus: Use multiple recursive calls in to sort a list.

### Tree Recursion

- •Tree Recursion in which involves multiple recursive calls to solve a problem.
- •Drawing out a function usually looks like an "inverted" tree.
- •Revisit the "vee" program from lecture 11.
- Many of these programs can't be written with iteration very easily
- You can solve any problem with recursion or iteration, but this technique that makes some problems simpler.

#### Example I

#### List all items on your hard disk

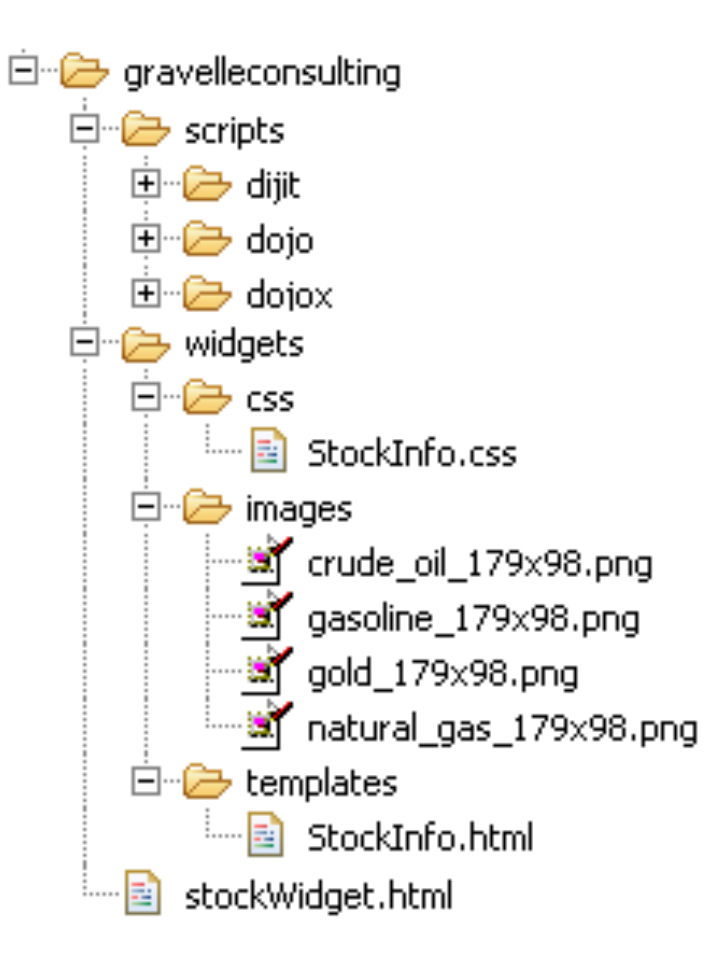

• Files • Folders contain •Files •Folders def **process\_directory**(directory): for item in directory: if is\_file(item): process\_file(item) else: **process\_directory**(item)

# Computational Structures in Data Science

## The Fibonacci Sequence

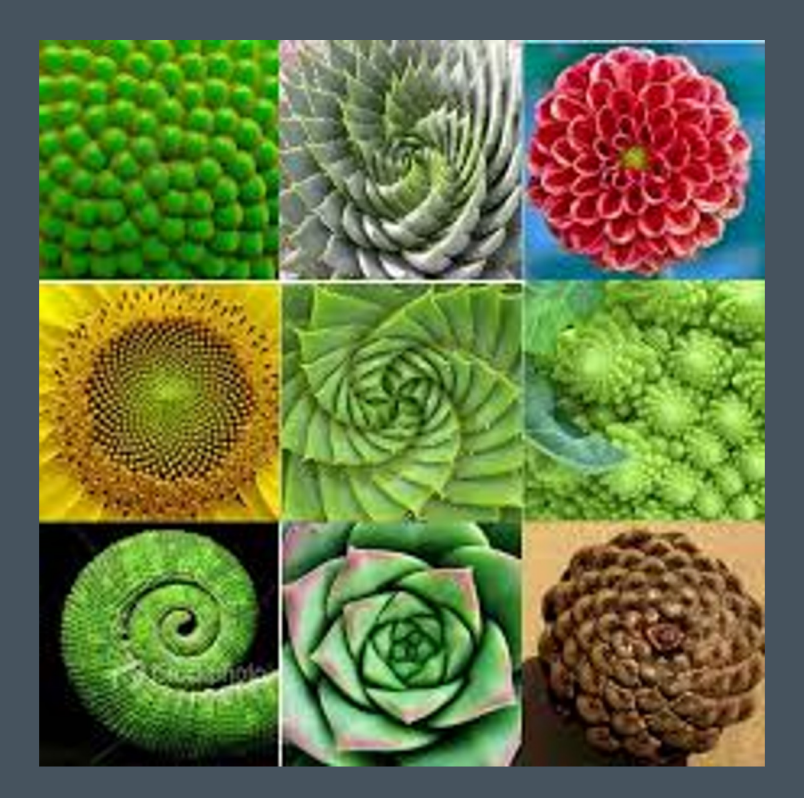

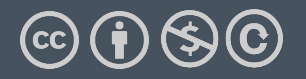

Michael Ball | UC Berkeley | https://c88c.org | © CC BY-NC-SA

### The Fibonacci Sequence

•0, 1, 1, 2, 3, 5, 8, 13, 21, 34, 55, 89…

 $\cdot$  FO = 0, F1 = 1

 $\cdot$  Fn = F(n-1) + F(n-2)

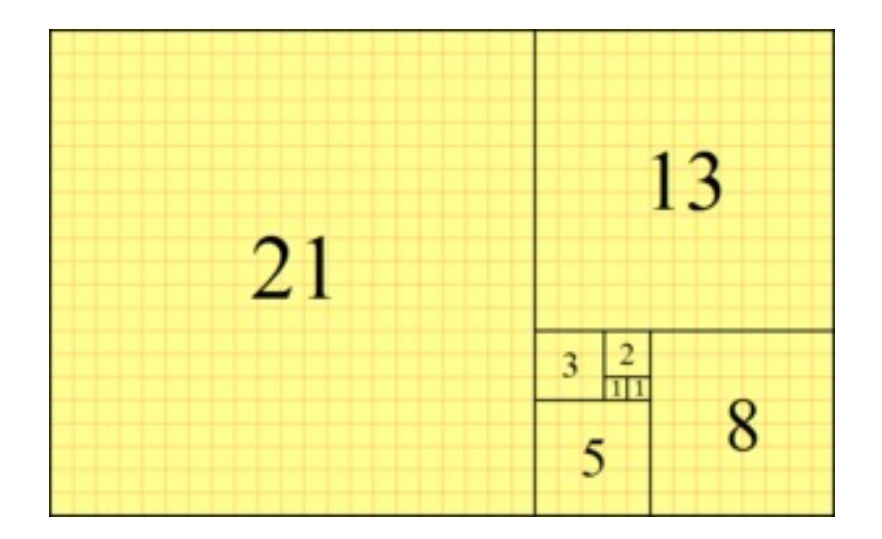

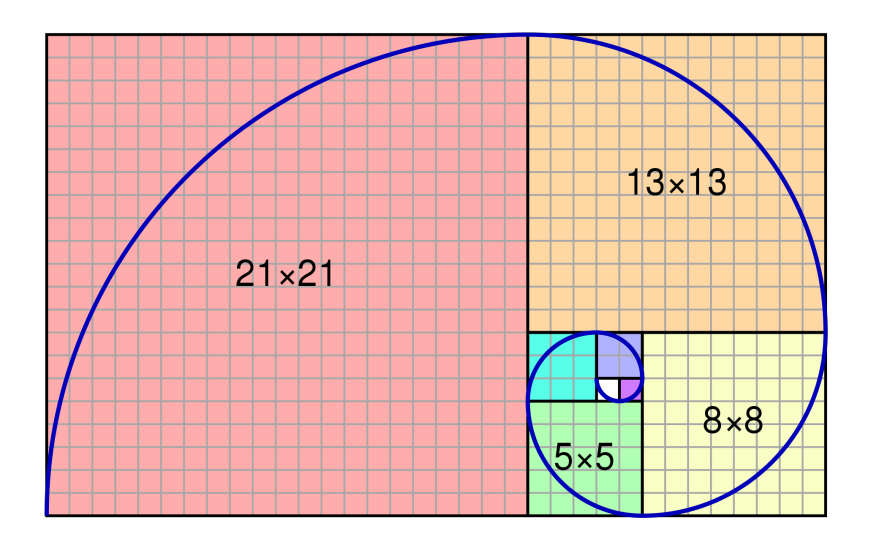

#### Golden Spirals Occur in Nature

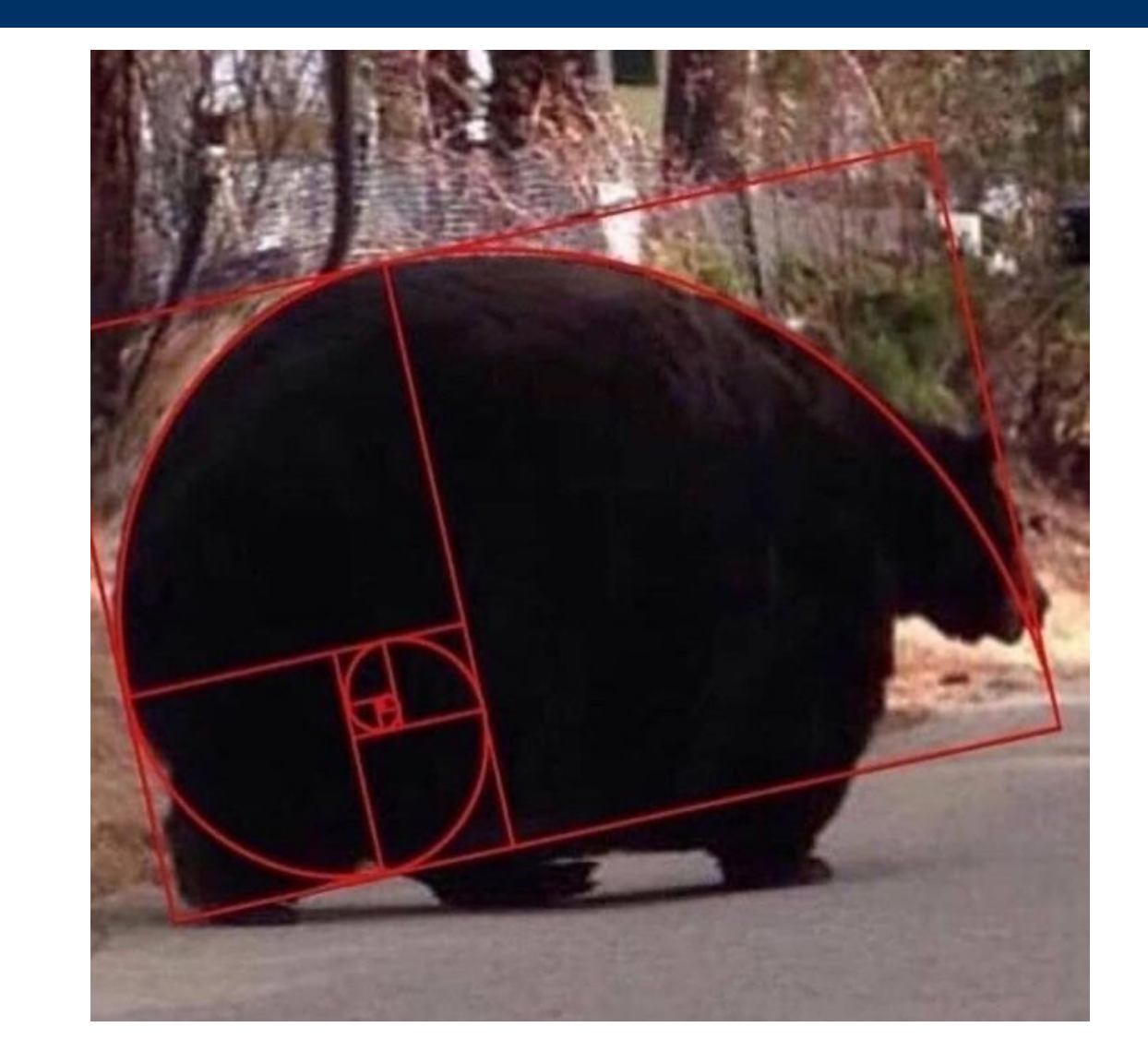

# GO BEARS

```
fibonacci(n) = fibonacci(n-1) + fibonacci(n-2)
     where fibonacci(1) == 1 and fibonacci(0) == 0
```

```
def fib(n):
    """""\gg fib(5)
     5
    """"" if n < 2:
         return n
    return fib(n - 1) + fib(n - 2)
```
# Visualizing Fib Recursion:

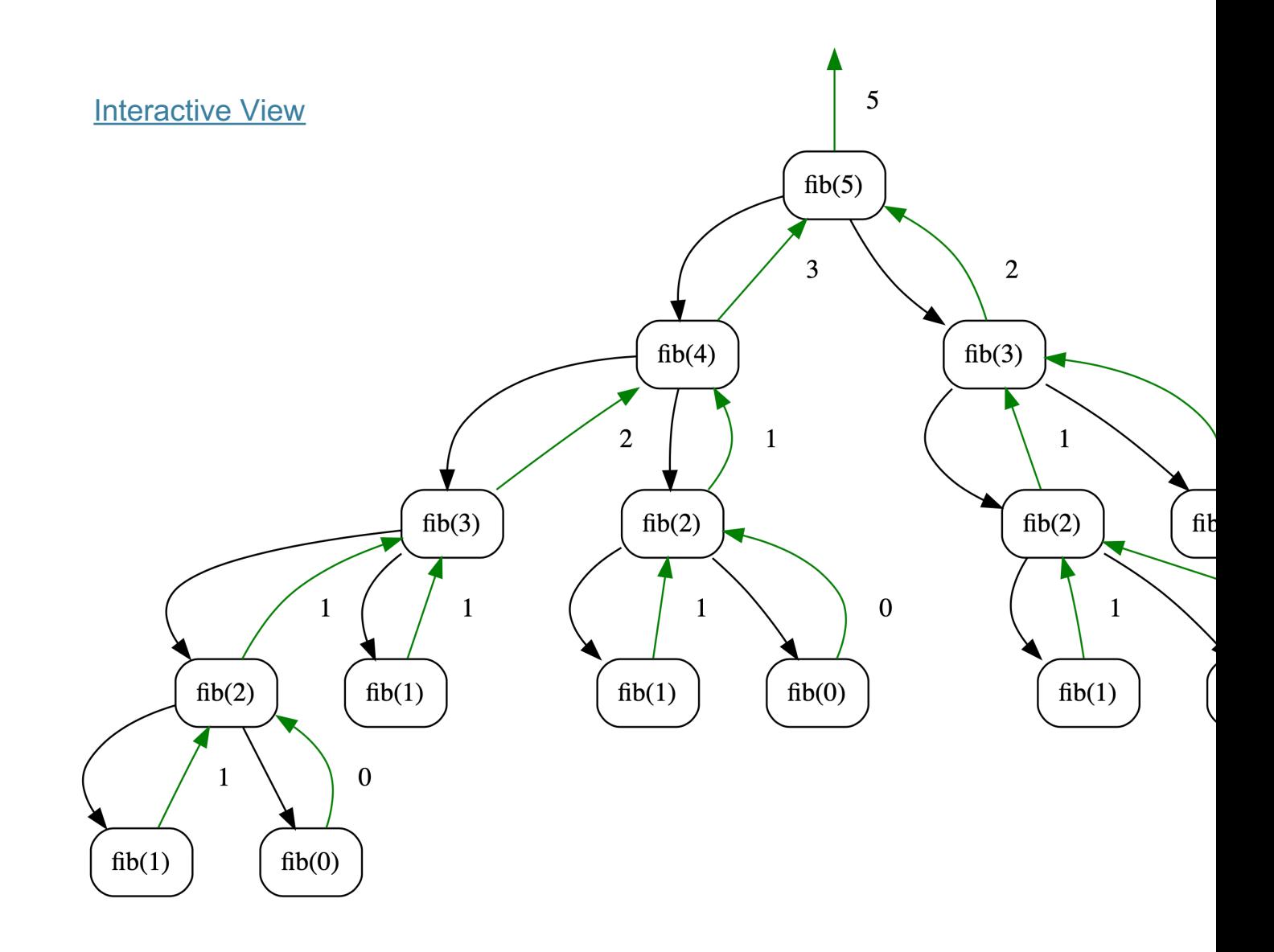

- •In practice, recursive fib is slow!
- •We can write the program using a for loop.
- •How do we translate this? You've done it before!
	- Technique is called "dynamic programming".

```
def iter_fib(n):
```

```
(n_1, n_2) = (0, 1) for i in range(0, n):
     # This computes n_1+n_2 before updating n_1
```
 $(n_1, n_2) = (n_2, n_1 + n_2)$ 

return n\_1

## What's Similar to Fibonacci?

- Many number sequences have similar properties
	- Catalan numbers
	- Pascal's Triangle
- "Branching" Patterns in Biology:
	- (Real) Tree branches
	- Veins in leaves
	- Romanesco Broccoli
	- Population growth of animals over N generations
	- Some of these structures can be modeled recursively

# Computational Structures in Data Science

## Count Change

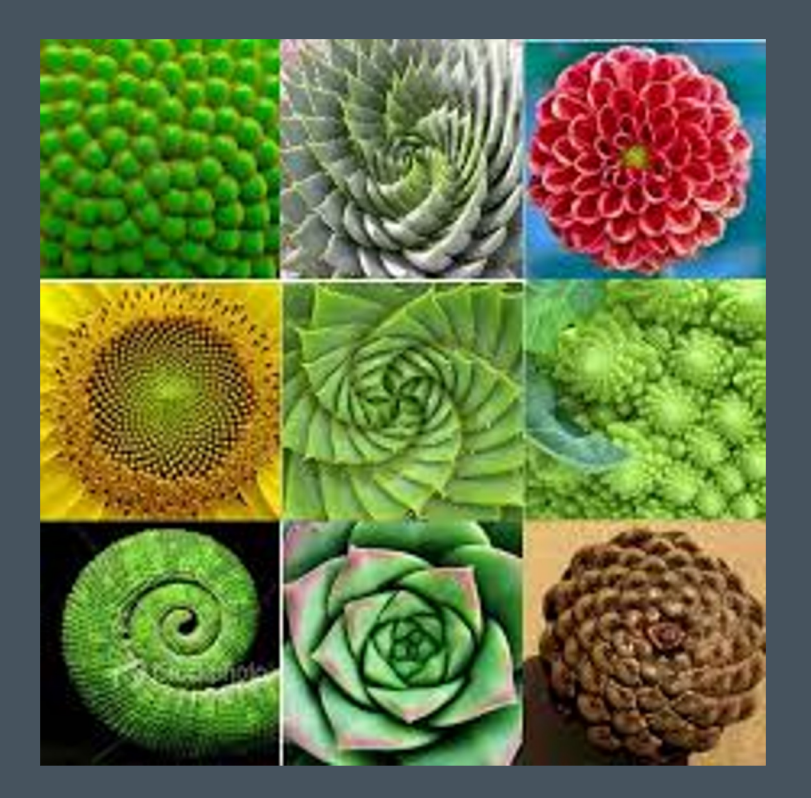

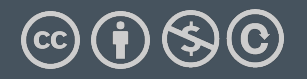

Michael Ball | UC Berkeley | https://c88c.org | © CC BY-NC-SA

# Counting Change

#### •Problem Statement:

- •Given (an infinite number of) coins, (25¢, 10¢, etc) how many different ways can I represent 10¢?
	- e.g. 5¢ can be made 2 ways: 1 nickel, or 5 pennies
	- 10¢ can be made 4 ways: [1x 10¢, 2x 5¢, 1 5¢ + 5 1¢, 10x 1¢]
	- •Order doesn't matter,  $5c + 5$  1¢ is the same as  $51c + 5c$

•How do we solve this?

# Why use problems like count change?

- We're partitioning coins, but these could be bills, or ot currency
- Explore of problem like count partitions
- Many tree recursive questions follow a similar recursiv
	- Notice how instead of a conditional, we combine the two possible options
	- •We make recursive calls for all possible outcomes, th base case(s) handle the conditional logic.

# Counting Change

#### •Problem Statement:

- •Given (an infinite number of) coins, (25¢, 10¢, etc) how many different ways can I represent 10¢?
	- e.g. 5¢ can be made 2 ways: 1 nickel, or 5 pennies
	- 10¢ can be made 4 ways: [1x 10¢, 2x 5¢, 1 5¢ + 5 1¢, 10x 1¢]
	- •Order doesn't matter,  $5c + 5$  1¢ is the same as  $51c + 5c$

•How do we solve this?

# Counting Change

•change for 25¢ using [25, 10, 5]  $\rightarrow$  4

- •What do we return?
	- •1 if valid count
	- •0 otherwise
- •What are possible "smaller" problems?
	- •Smaller amount of money  $\rightarrow$  use coin
	- •Fewer coins  $\rightarrow$  "discard" coin
- •What is our base case?
	- •valid count: value is 0
	- $\cdot$ invalid count: value is  $\leq$  0, or no coins left

#### •Recursion:

- •Divide: split into two problems (smaller amount & fewer coins)
- •Combine: addition (# of ways)

```
def count_change(value, coins):
```
""""

```
 >>> denominations = [50, 25, 10, 5, 1]
 >>> count_change(7, denominations)
 2
"" ""
if value < 0 or len(coins) == 0:
     return 0
elif value == 0:
     return 1
using coin = count change(value - coins[0], coins)
 not_using_coin = count_change(value, coins[1:])
```

```
 return using_coin + not_using_coin
```
## Visualizing Count Change

#### · Interactive view

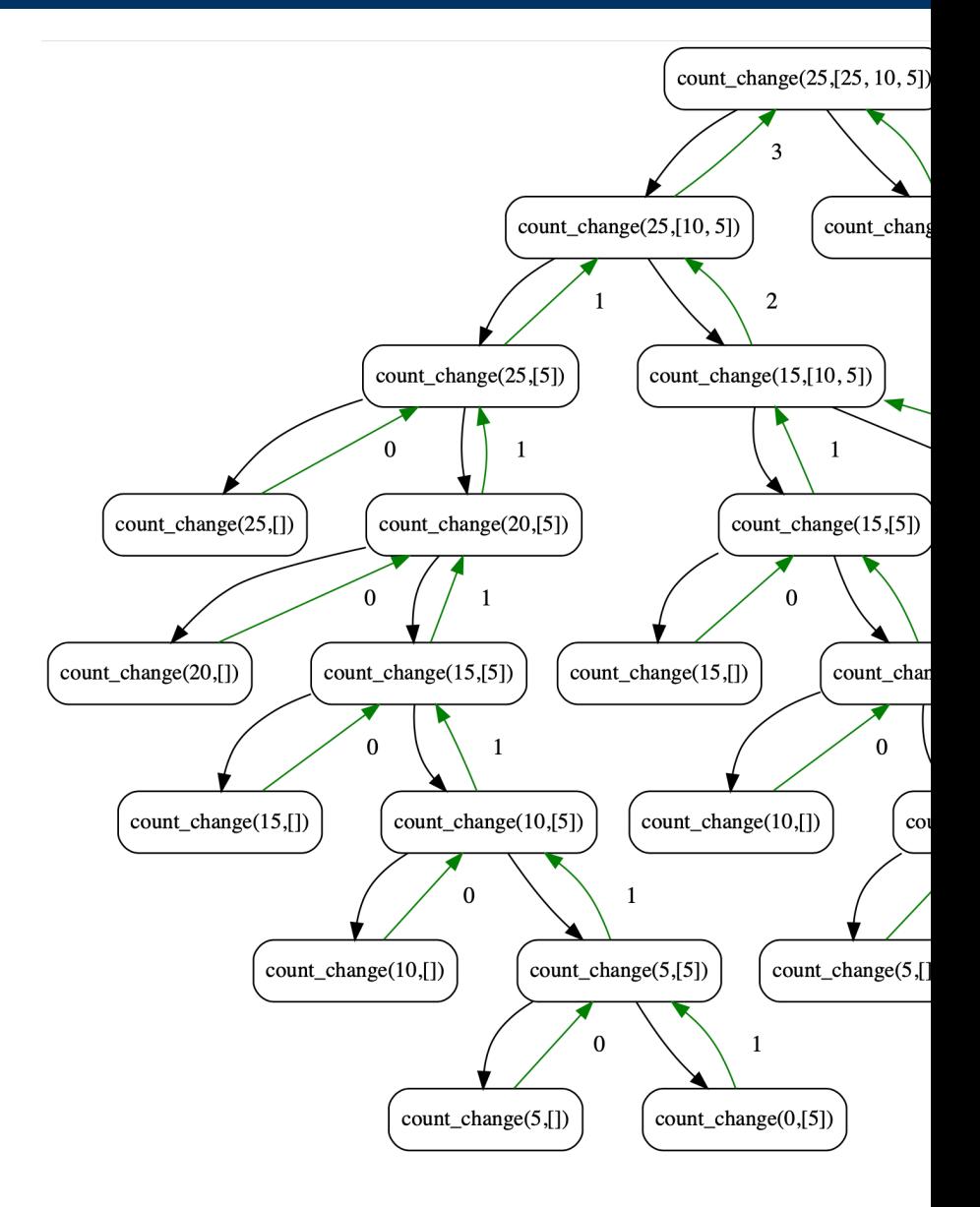

# Why use problems like count change?

- We're partitioning coins, but these could be bills, or ot currency
- Explore of problem like count partitions
- Many tree recursive questions follow a similar recursiv
	- Notice how instead of a conditional, we combine the two possible options
	- •We make recursive calls for all possible outcomes, th base case(s) handle the conditional logic.

### There are many more recursive problems!

- The Knapsack Problem: Maximize the value of items thrown in a bag up to some "weight"
- Anything relating to Family Trees, Relationships, Social Networks
	- Count the Nth degree of "followers of followers" of some one
	- Many of these involve graphs which you'll learn in CS61B
- Subsets, Combinations, Permutations
- Longest Common Subsequence of 2 sets
	- Imagine 2 words, or 2 strings of DNA

# Computational Structures in Data Science

### Bonus: Quicksort

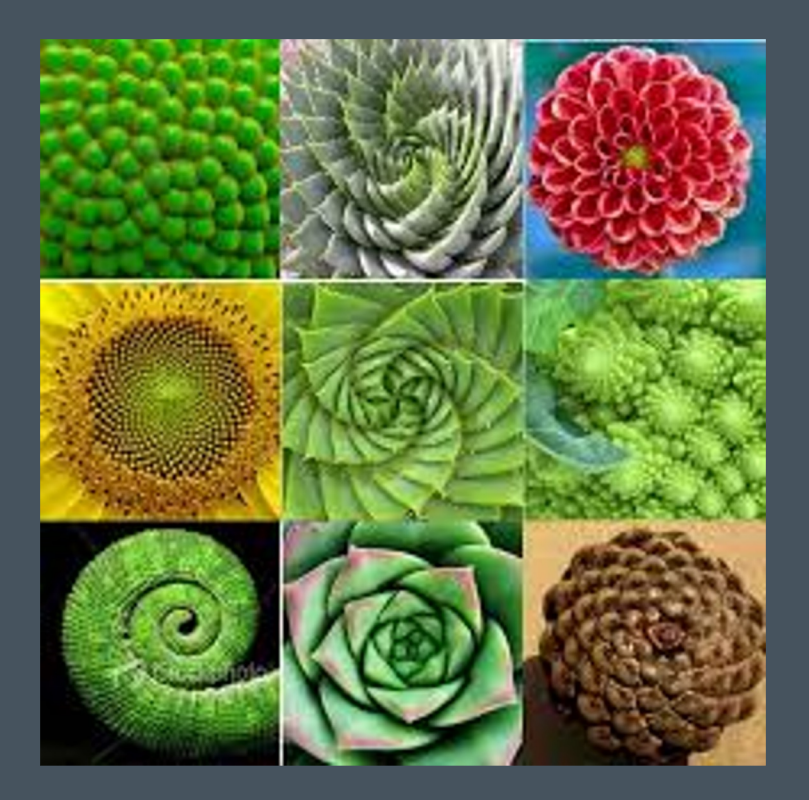

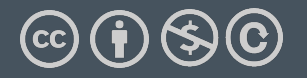

Michael Ball | UC Berkeley | https://c88c.org | © CC BY-NC-SA

# Quicksort

- •A fairly simple to sorting algorithm
- •Goal: Sort the list by breaking it into partially sorted parts
	- •Pick a "pivot", a starting item to split the list
	- •Remove the pivot from your list
	- •Split the list into 2 parts, a smaller part and a bigger part
	- •Then recursively sort the smaller and bigger parts
	- •Combine everything together: the smaller list, the pivot, then the bigger list

### QuickSort Example

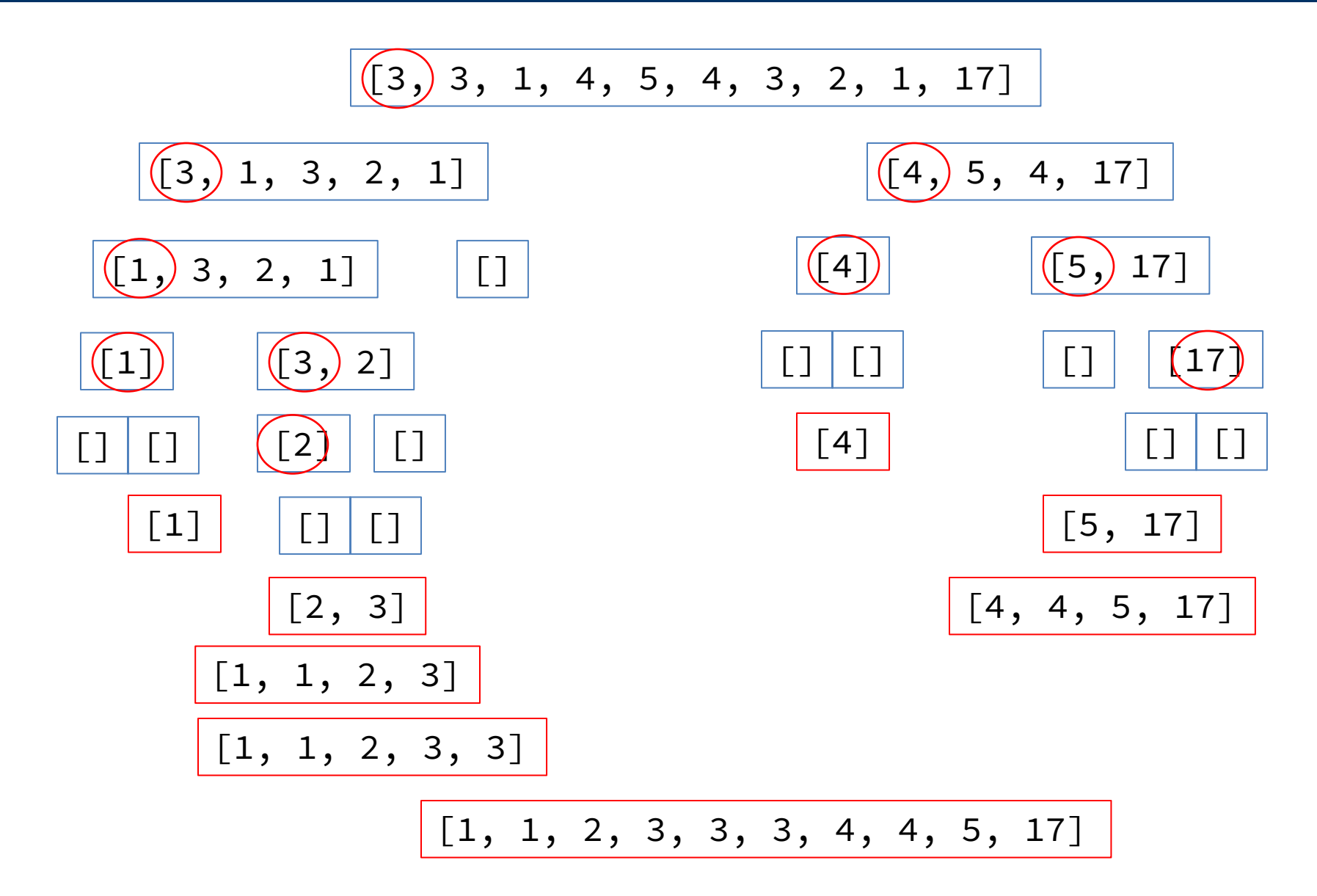

#### Tree Recursion

•Break the problem into multiple smaller sub-problems, and Solve them recursively

```
def split(x, s):
    return [i for i in s if i \leq x], [i for i in s if i > x]
def quicksort(s):
     """Sort a sequence - split it by the first element,
     sort both parts and put them back together."""
     if not s:
         return []
     else:
        pivot = s[0] smaller, bigger = split(pivot, s[1:])
          return quicksort(smaller) + [pivot] + quicksort(bigger)
>>> quicksort([3,3,1,4,5,4,3,2,1,17])
\begin{bmatrix} 1, 1, 2, 3, 3, 3, 4, 4, 5, 17 \end{bmatrix}
```
# Quicksort Visualization

· Interactive View

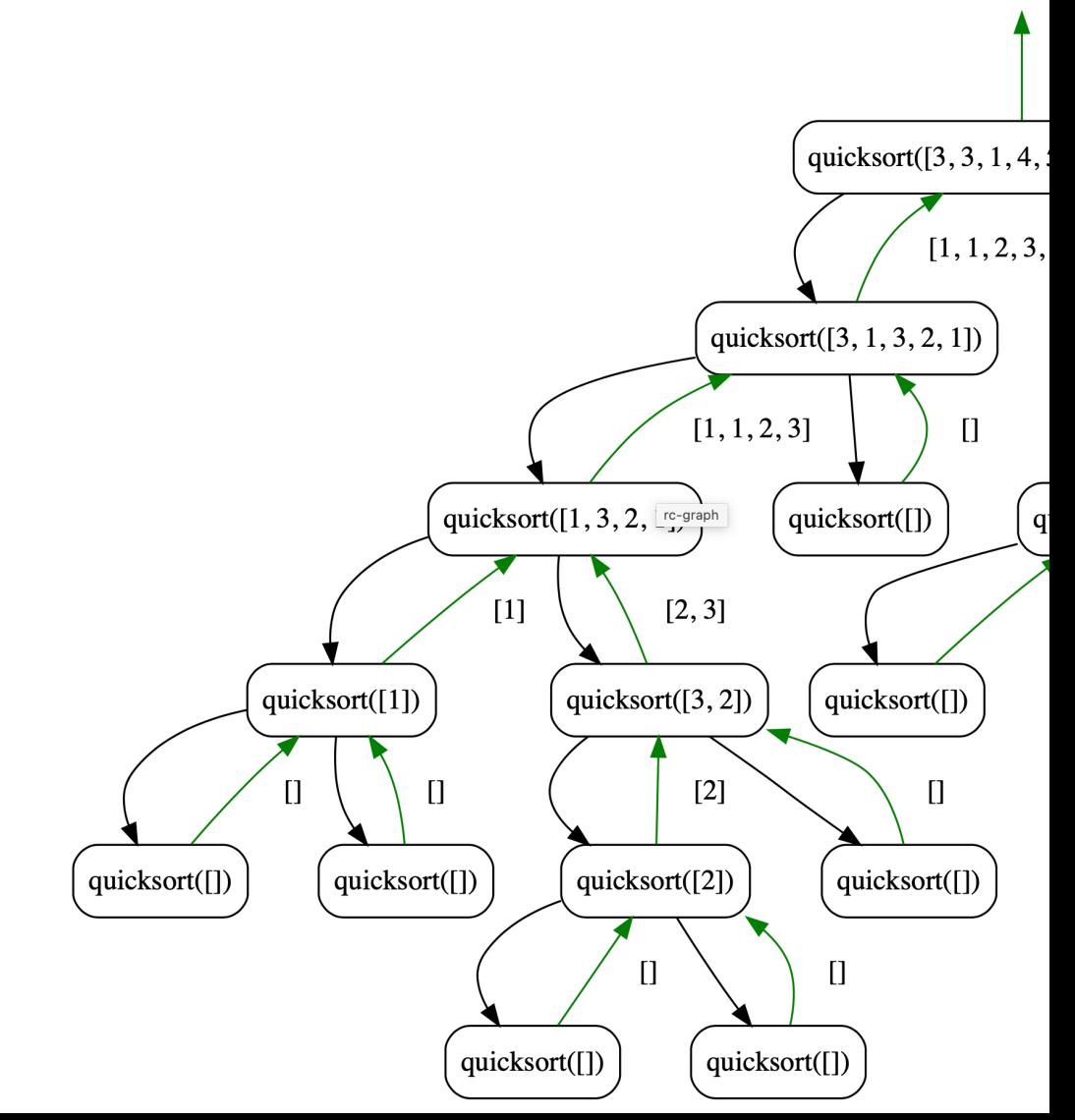